www.widgit.com/support 01926 333680 support@widgit.com

## **How to Rename Files**

It is possible to rename your Widgit Online files.

1. Click the cursor.

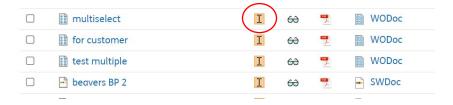

2. A pop-up will appear.

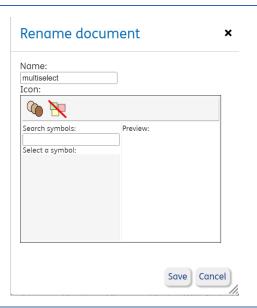

3. Type the new name.

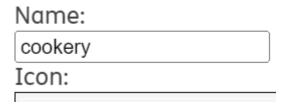

4. Click Save.

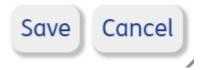